Leonsoftware Wiki - https://wiki.leonsoftware.com/

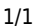

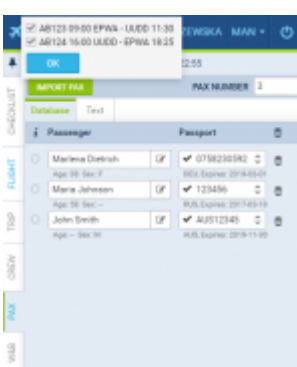

Pax Import functionality

**Pax Import** is a facility that allows copying passangers to different legs of the same trip.

Ifyou click button **INFORT PAX** in the right-hand filter > tab PAX, you will be able to select the leg you need the PAX imported from. Selecting multiple legs will import PAX from all.

This option is available when adding and editing the trip.

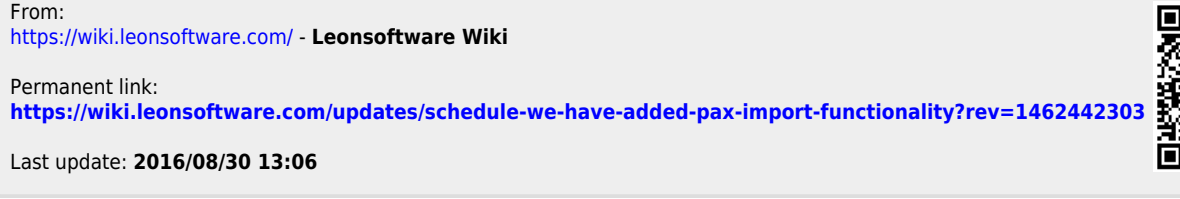

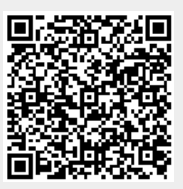